**1.**概要

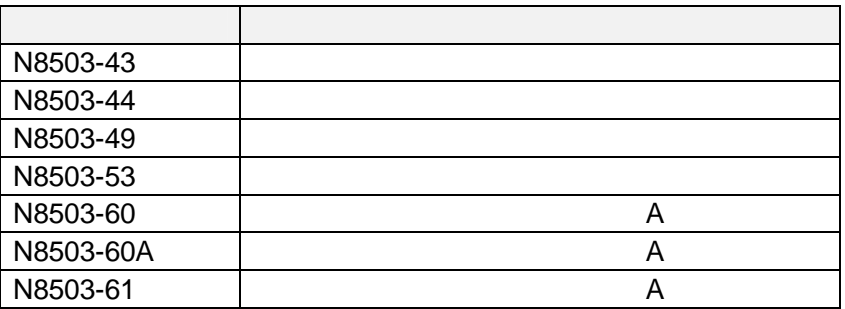

**HDD** アレイの組み方ルール

 $\star$ 

 $1$ <sup>1</sup>

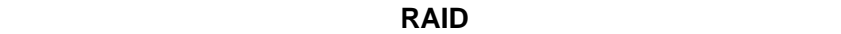

同一のアレイコントローラ配下の **HDD** を使用して複数のパック/システムドライブを作成する

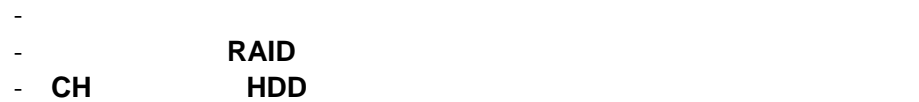

 $N8503-44,-43,-49,-53,-60A,-61$ 

サーバの運用を停めずに **HDD** 追加によるパック容量の拡張が可能です\*

 $*^2$  **Add Capacity Spanning** 

 **\*1**:対象モデルに接続可能で、回転数が同じであれば同一パックで構成可能です。

**\*2 Global Array Manager(N8503-44,-43,-49,-53)**、または **Power Console Plus(N8503-60A,-61)**

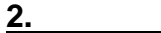

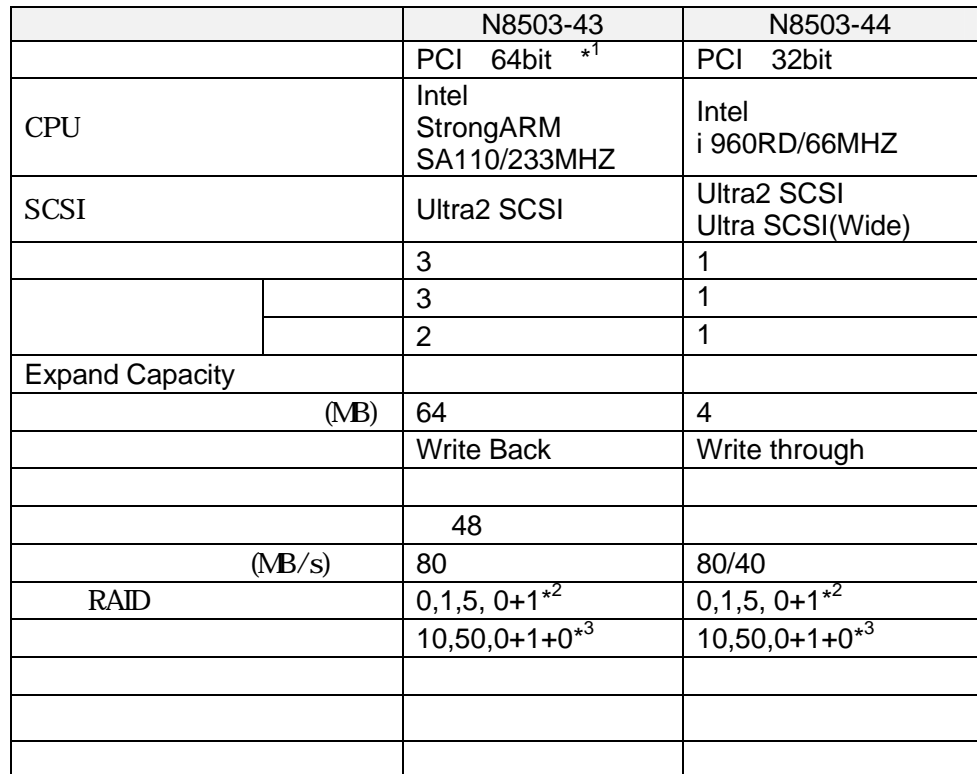

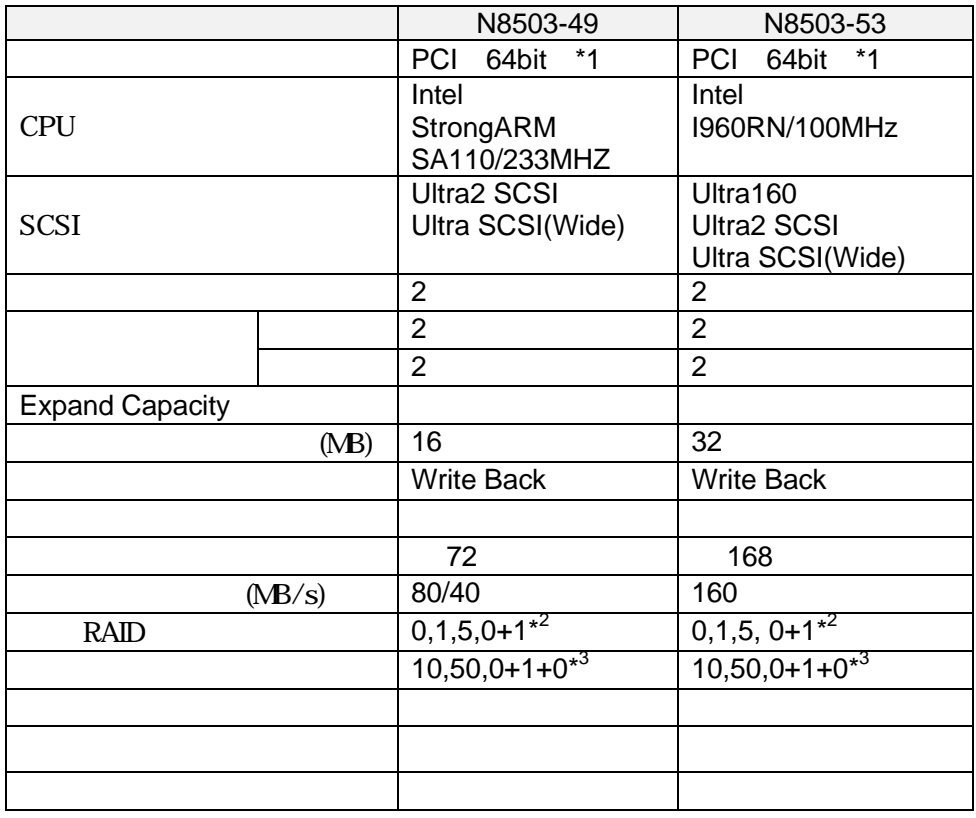

**\*1** 32bit

\*2 RAID0+1 Mylex RAID6<br>\*3 RAID0+1+0 Mylex RAID60  $*3$  RAID0+1+0 Mylex

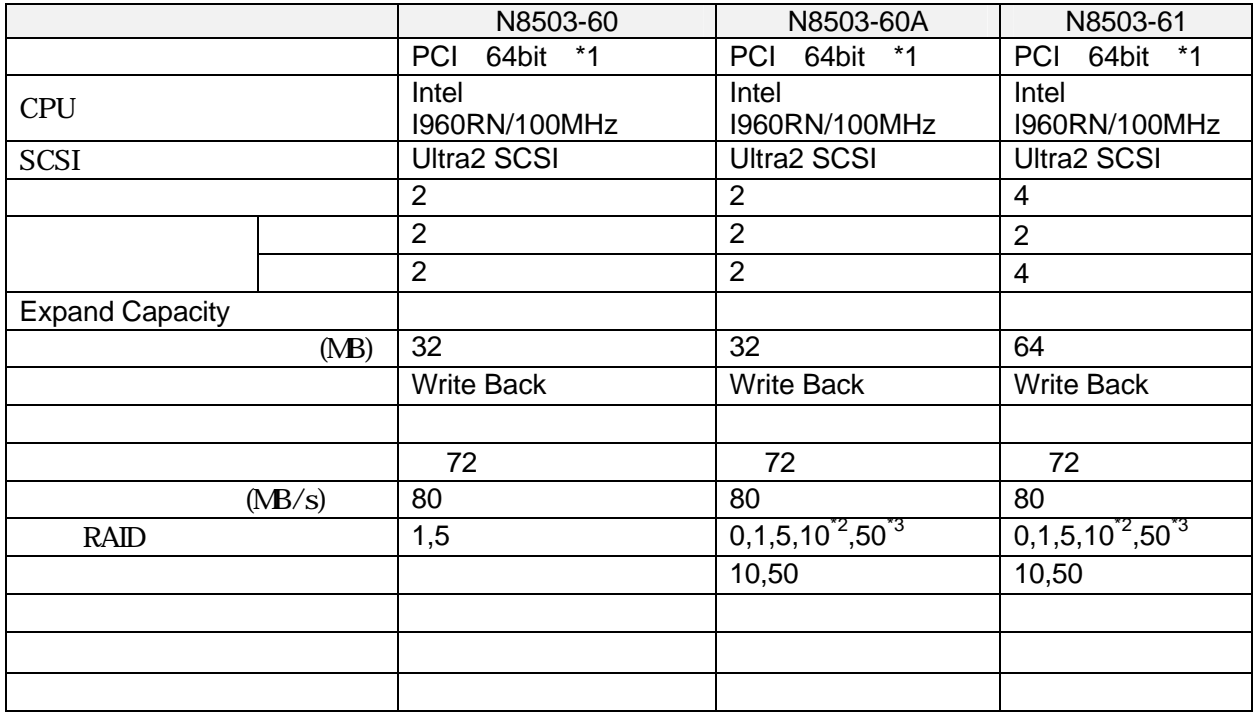

 $*1$  32bit

\*2 RAID10 RAID1 RAID0 Mylex 0+1<br>\*3 RAID50 RAID5 RAID0

\*3 RAID50

ディスクアレイコントローラ上に搭載されたメモリで ディスクアレイコントローラがHDDへの読

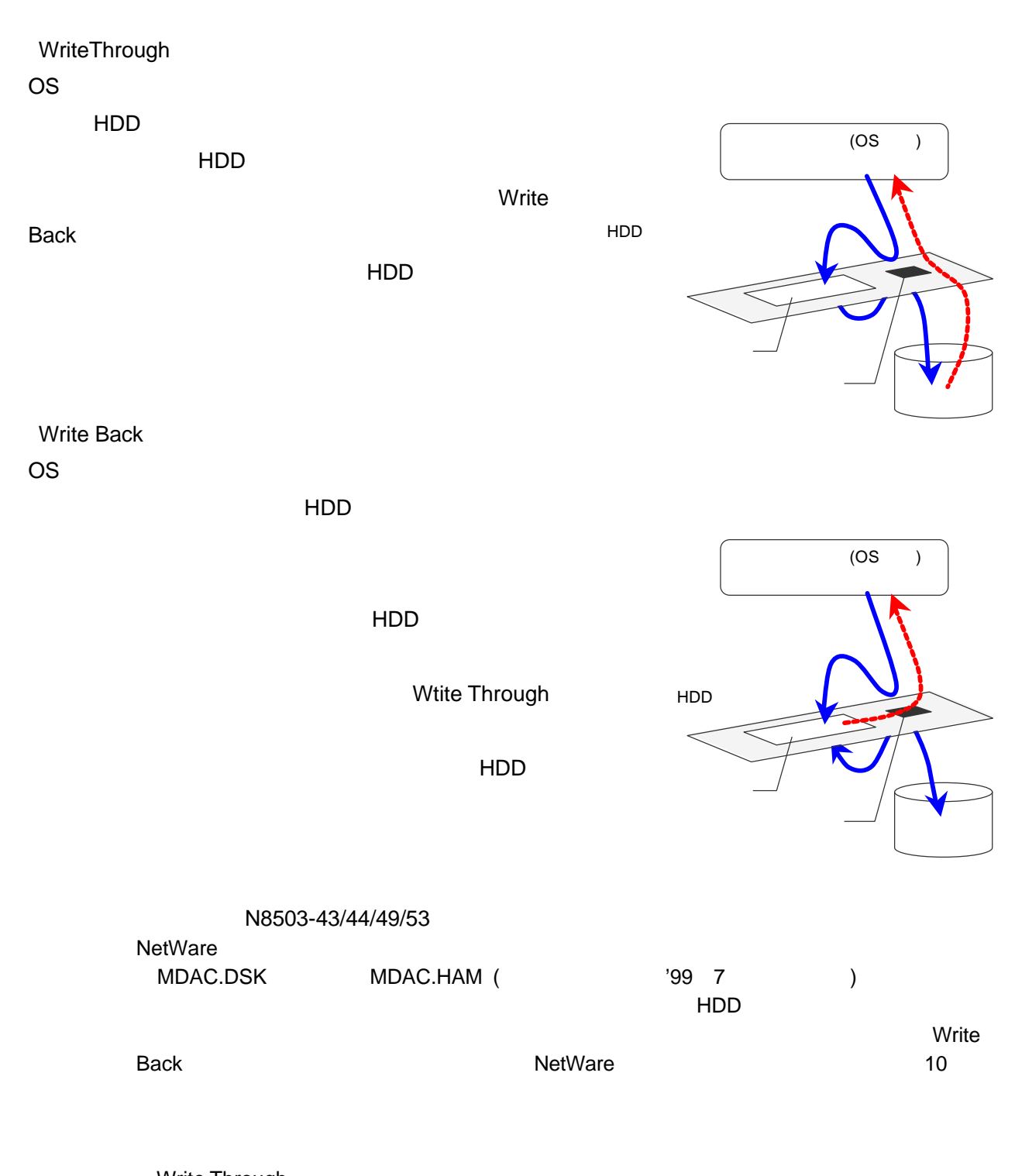

Write Through Windows NT/ 2000 NetWare

**3.**コンフィグレーションに必要な基本知識

Back でしょうかい しょうかい こうしょうかい しゅうしょう こうしょうかい しゅうしゅうしょう

 $UPS$ 

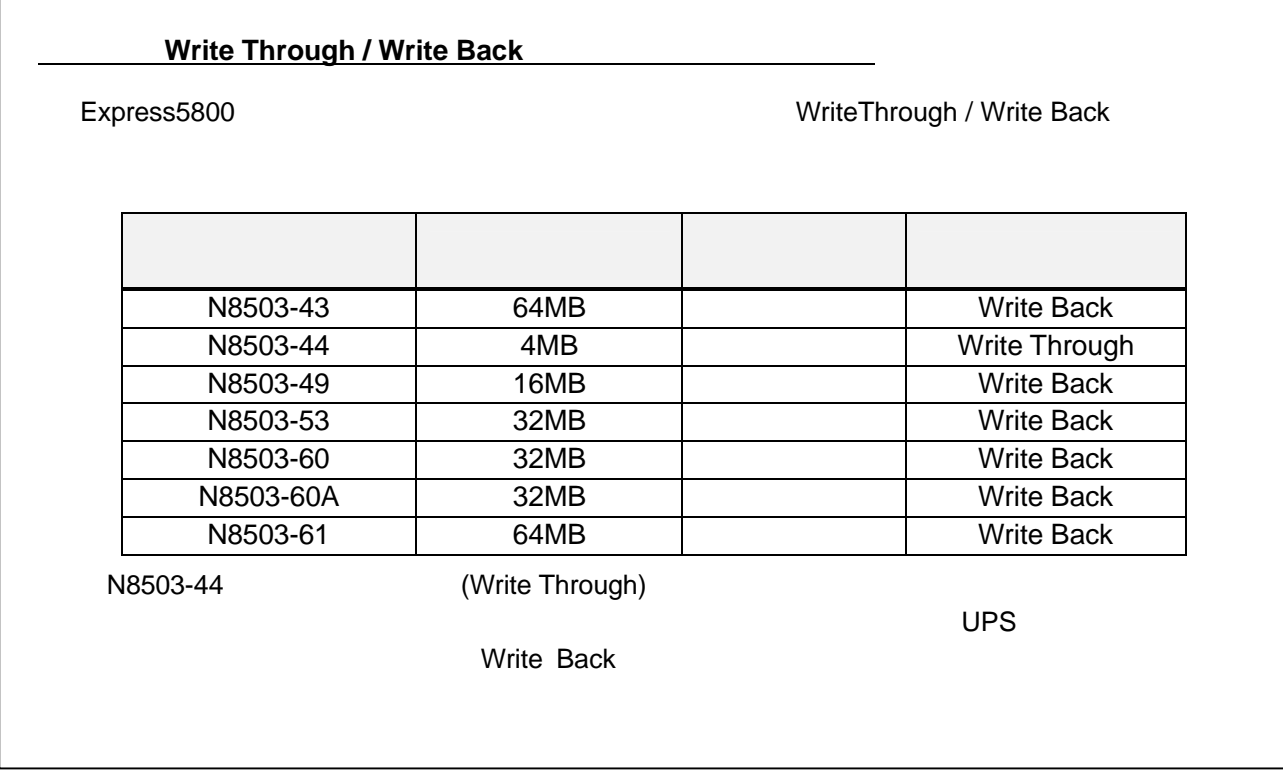

【注意】バッテリ-バックアップに対応していないディスクアレイコントローラを利用する場合は、

 $w$ rite  $w$ 

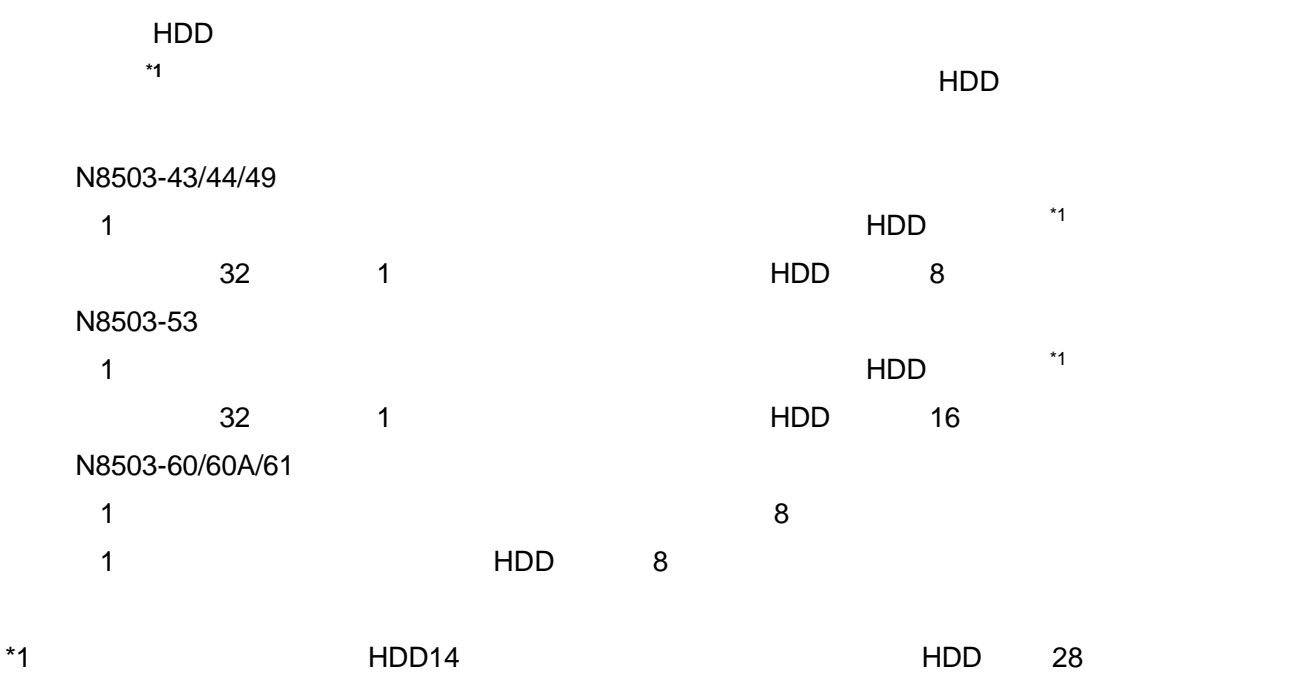

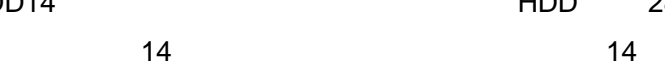

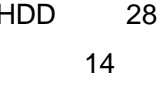

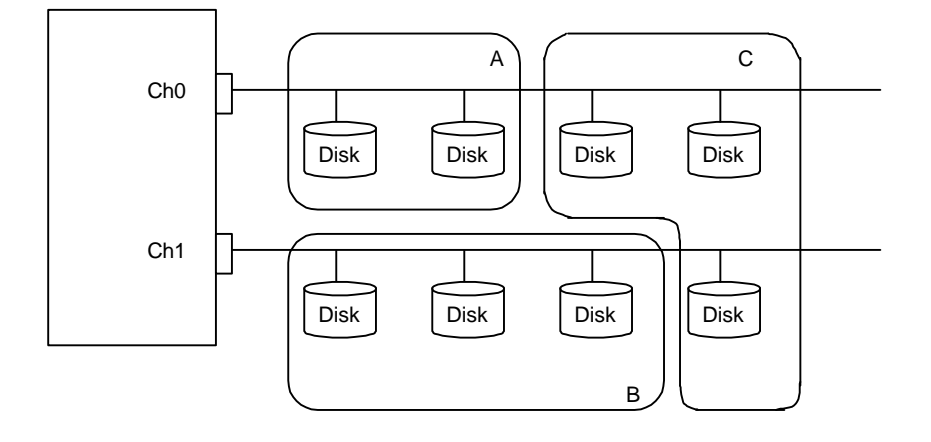

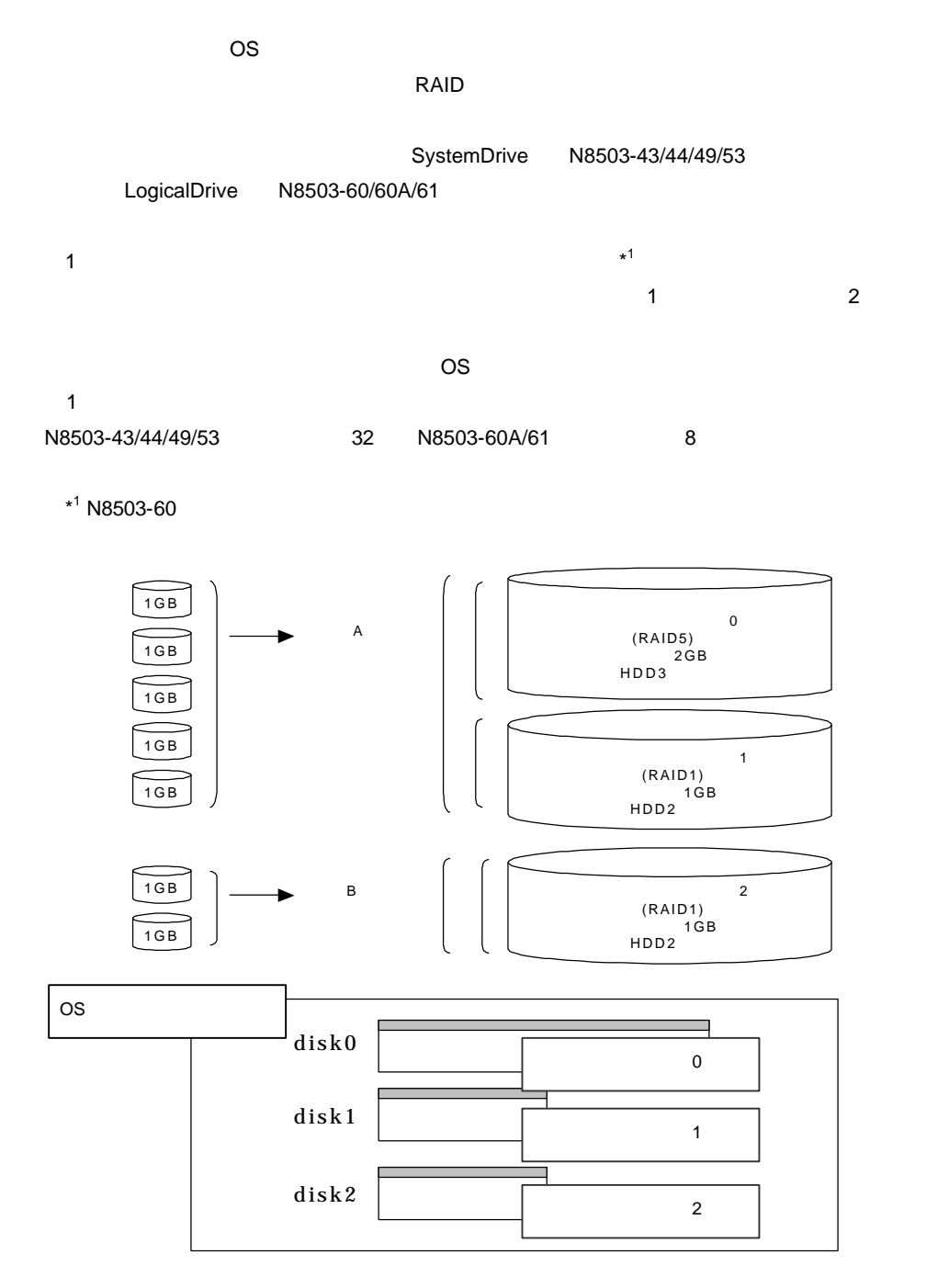

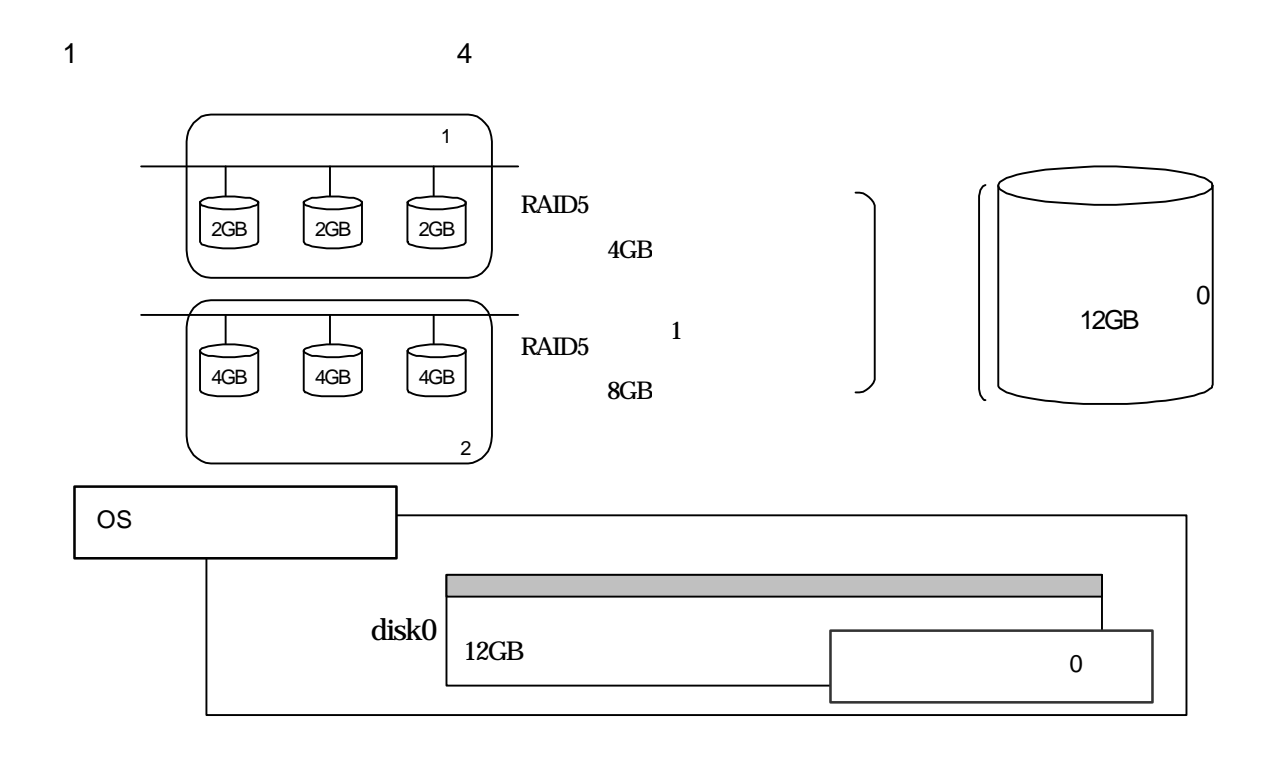

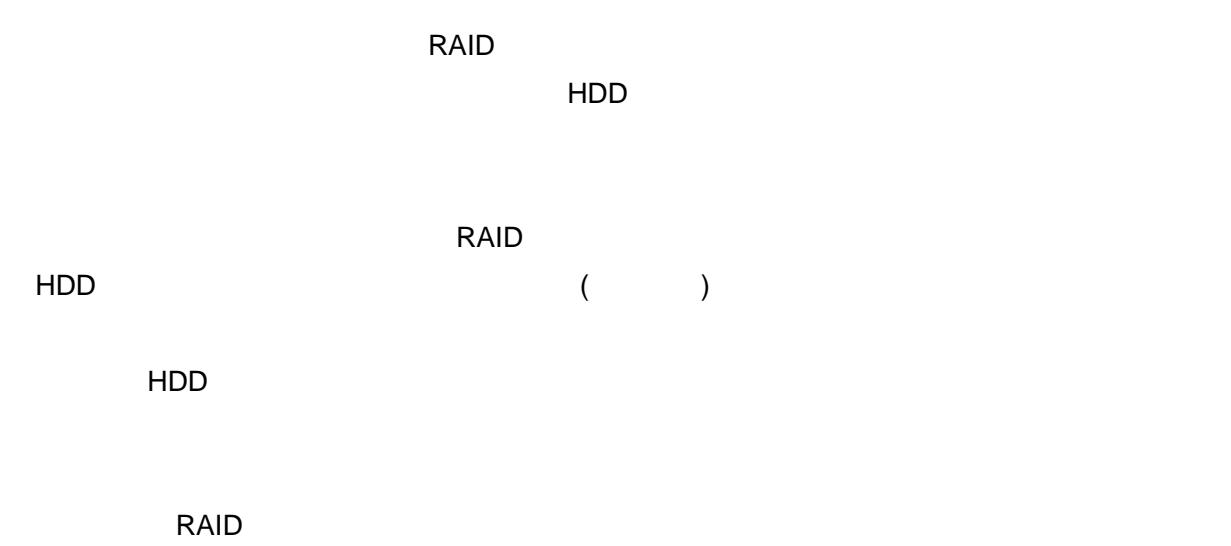

 $HDD$ 

 $HDD$ 

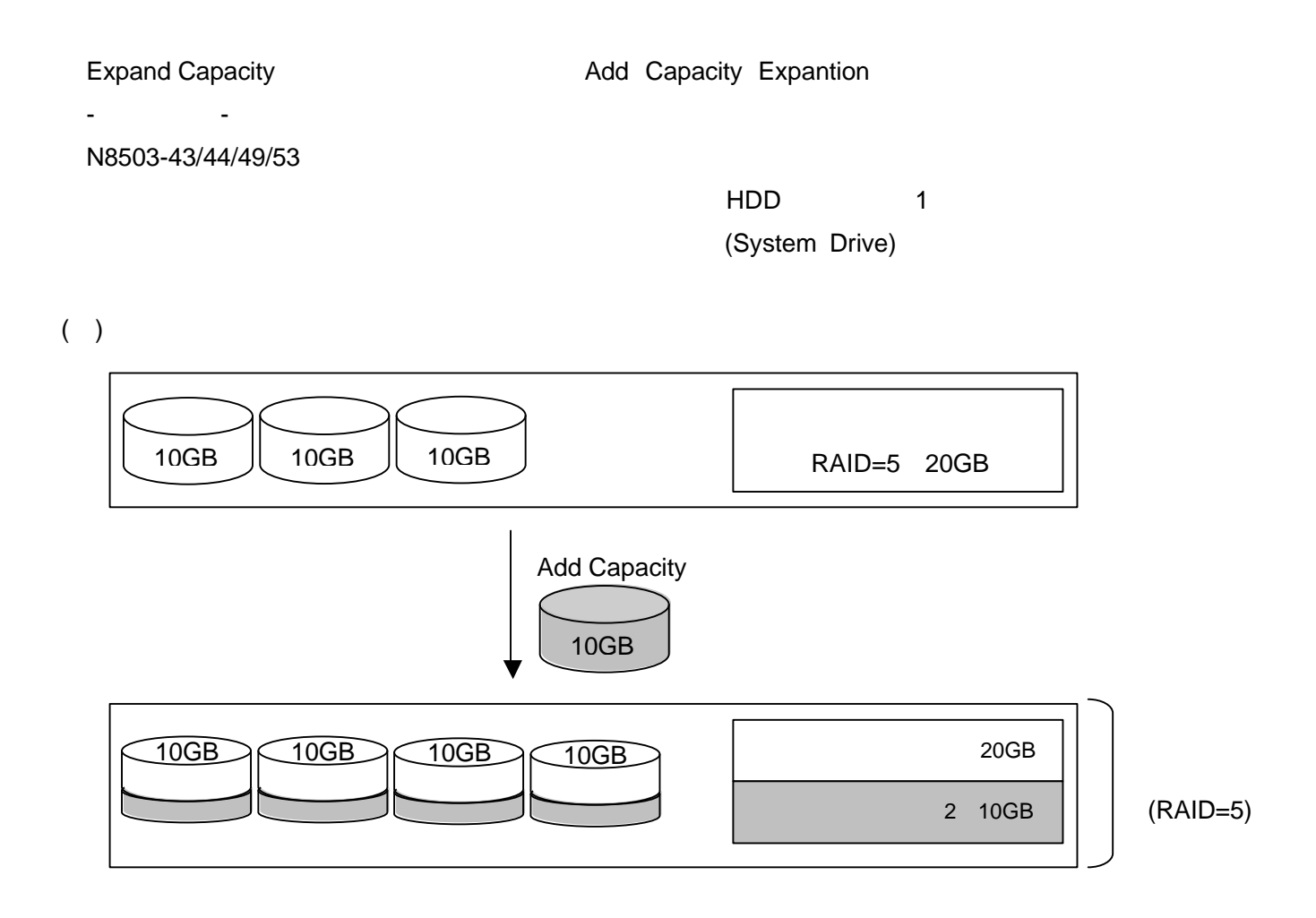

HDD 1 (Logical Drive)

 $\overline{OS}$ 

 $(1)$ 

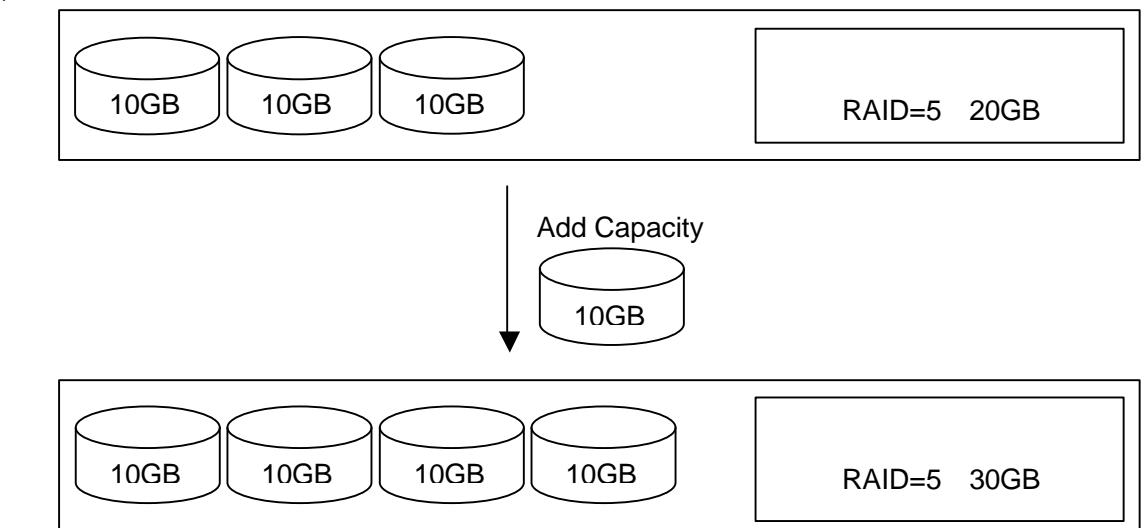

 $(2)$ 

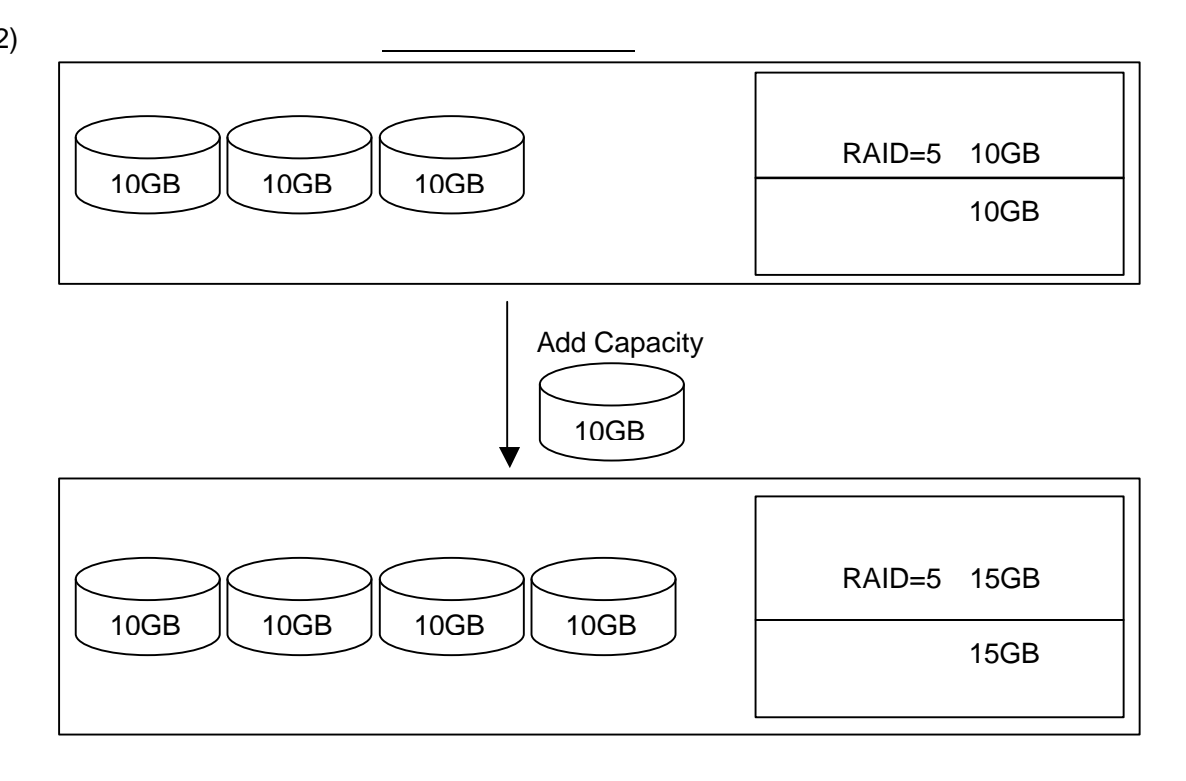

**4.**接続図

N8503-43

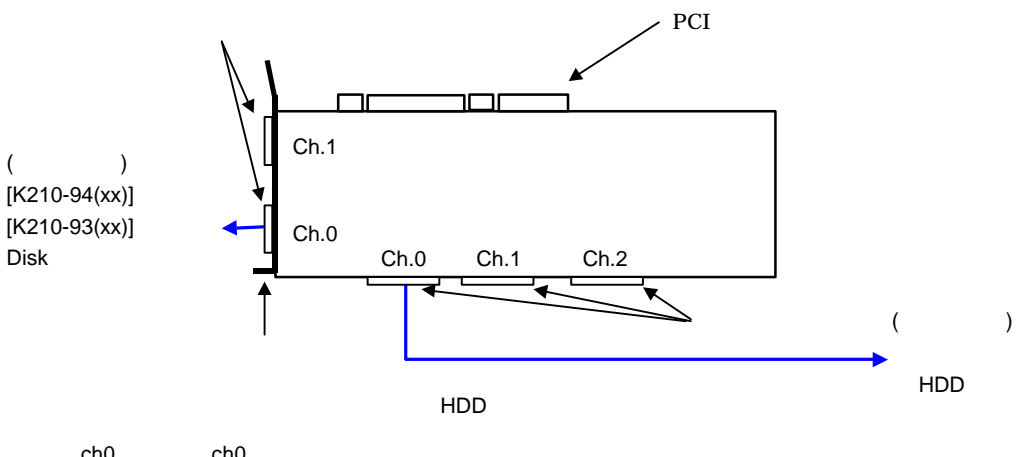

ch0 ch0<br>ch1 ch1 ch1

N8503-44

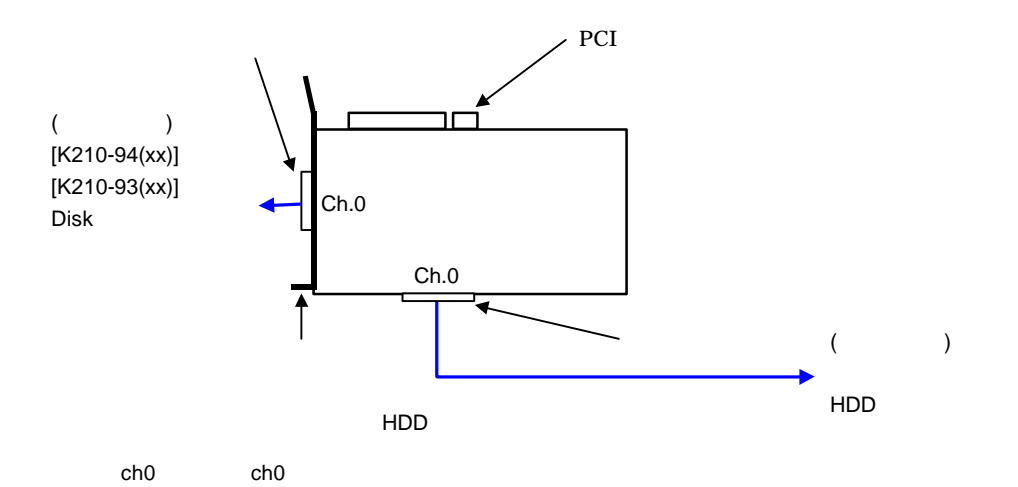

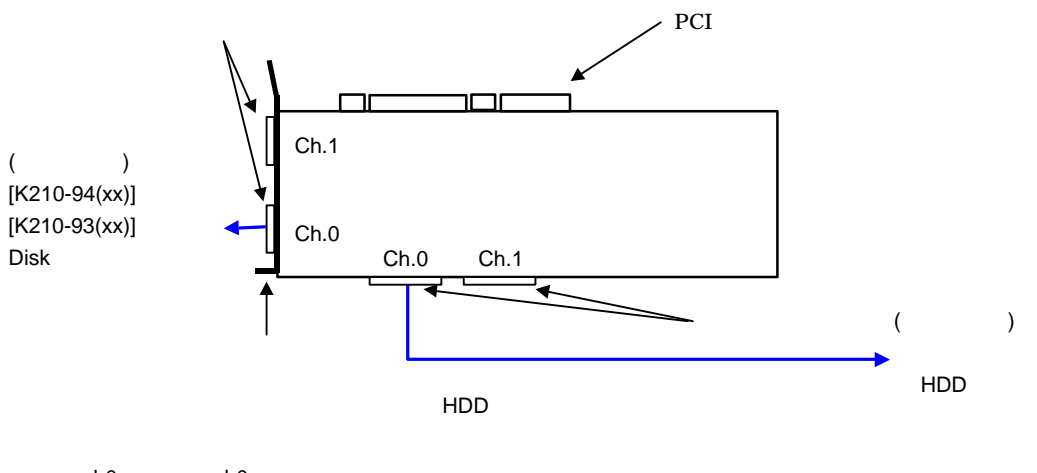

ch0 ch0 ch1 ch1

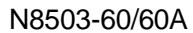

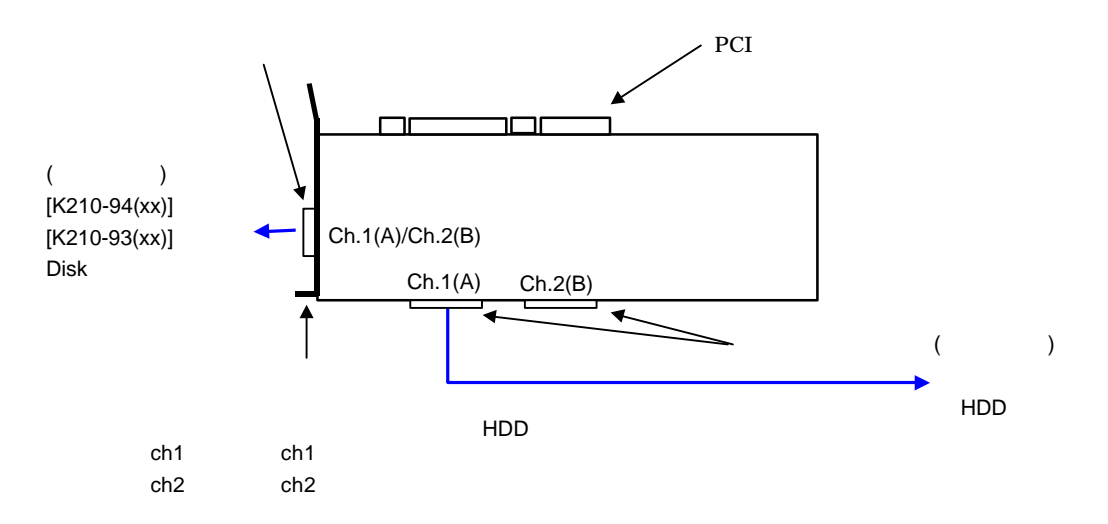

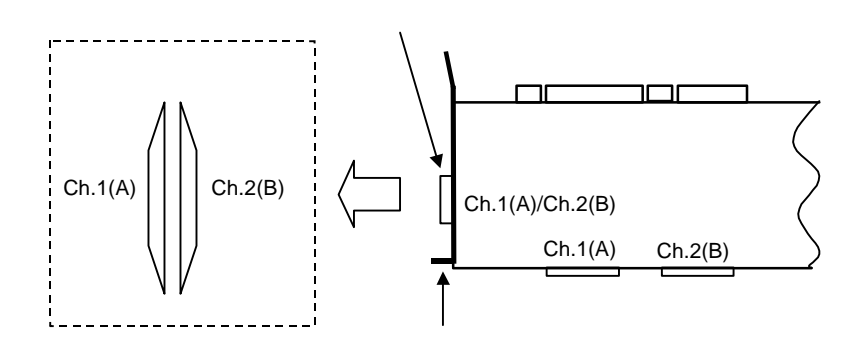

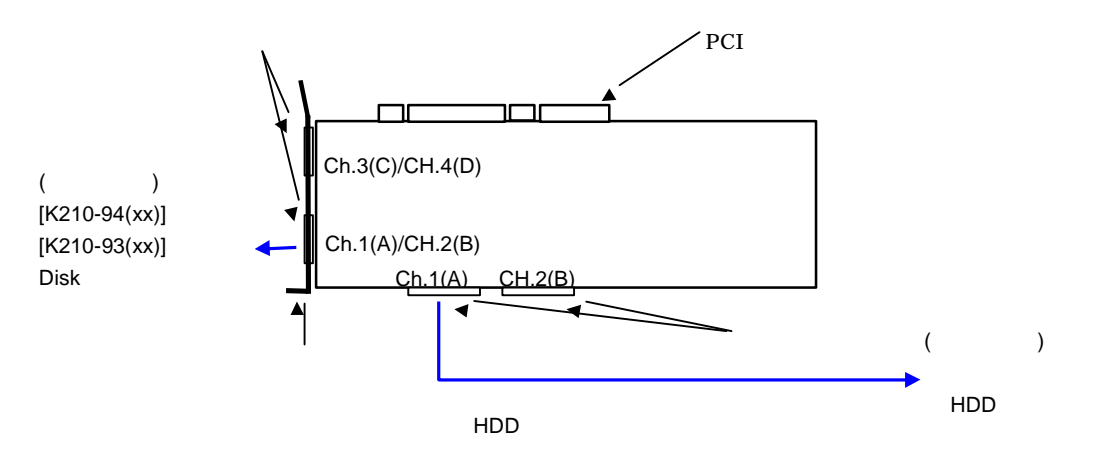

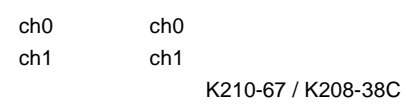

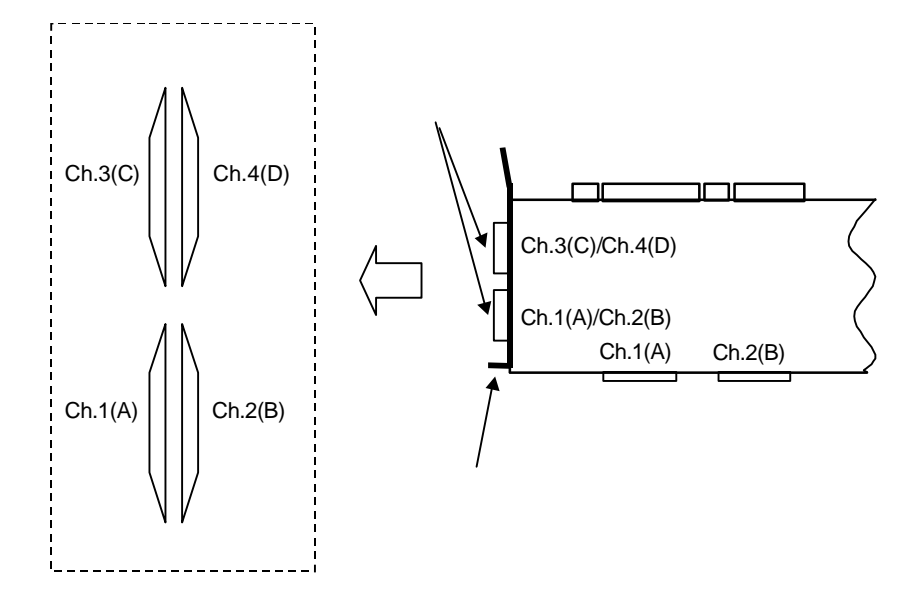

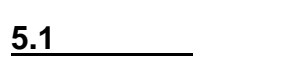

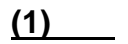

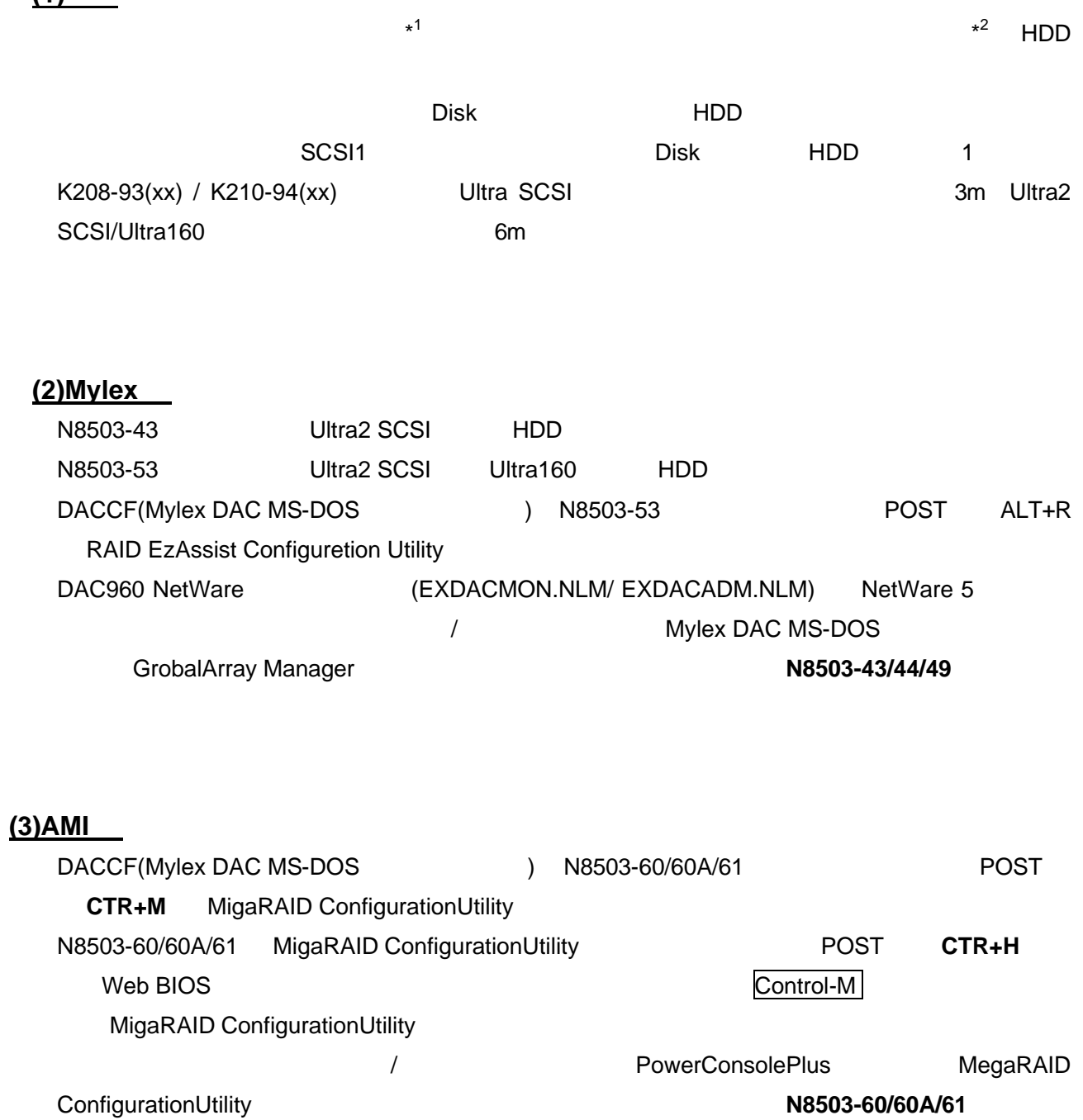

K208-38C(xx) / K210-67(xx) N8503-60A/61 K210-93(xx) K210-94(xx)

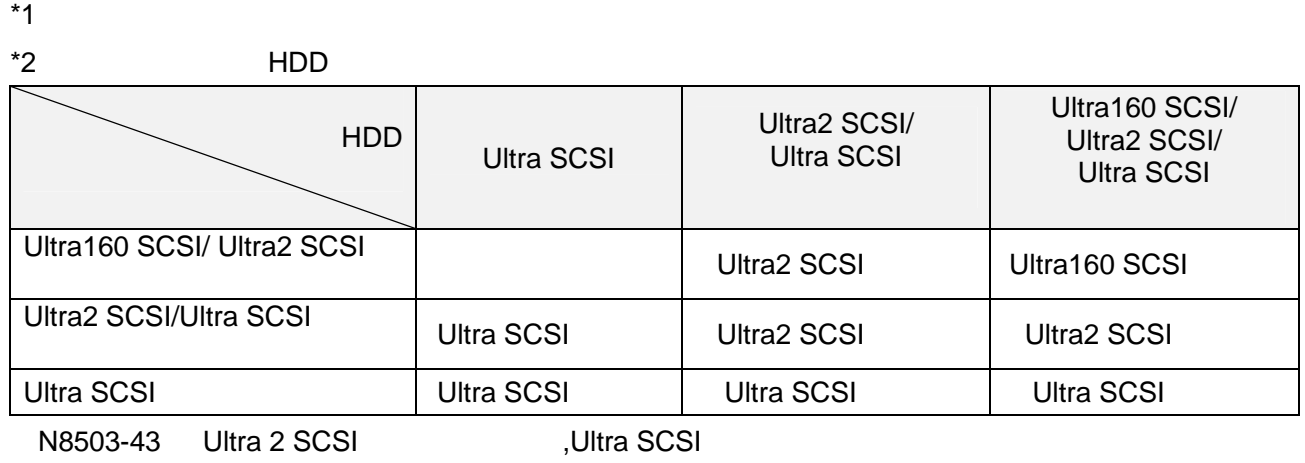

N8503-53 Ultra160 SCSI Ultra2 SCSI 0 Ultra SCSI Ultra SCSI

N8503-60/60A/61 Ultra2 SCSI Ultra SCSI Ultra SCSI

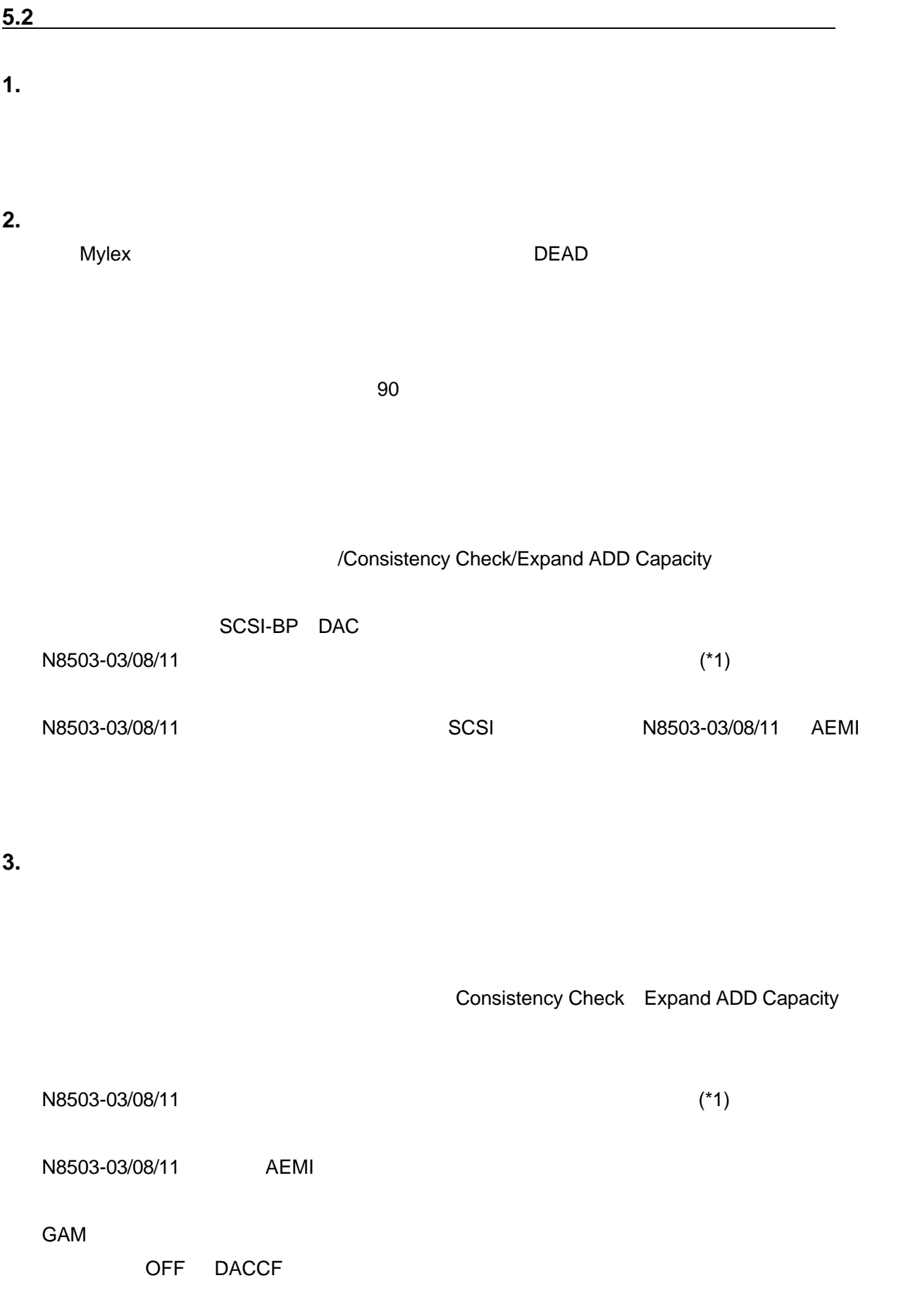

DISK DAC SCSI-BP

\*1 N8500-17/18/19/22/23/24/30/31/32/33/44/45/46/47/49/50/51/52/54/56/58/60/61/62/63/79/79A/80/ 80A/81/81A/82/83/84/85/86/87/88/89/90/91/92/93/94/141/141A/142/142A/143/143A/144/144A/ 145/145A/146/146A/151/151A/152/152A/147147A

RAID Redundant Arrays of Inexpensive [Independent] Disks  $\mathcal{L}$  $\left( \begin{array}{c} 1 \end{array} \right)$ RAID 
RAID 

RAID 

REXpress5800 RAID0/RAID1/RAID5/RAID0+1 N8503-60 RAID1 RAID5 <u>RAID 1 つ</u>

 $RAID$ 

6.

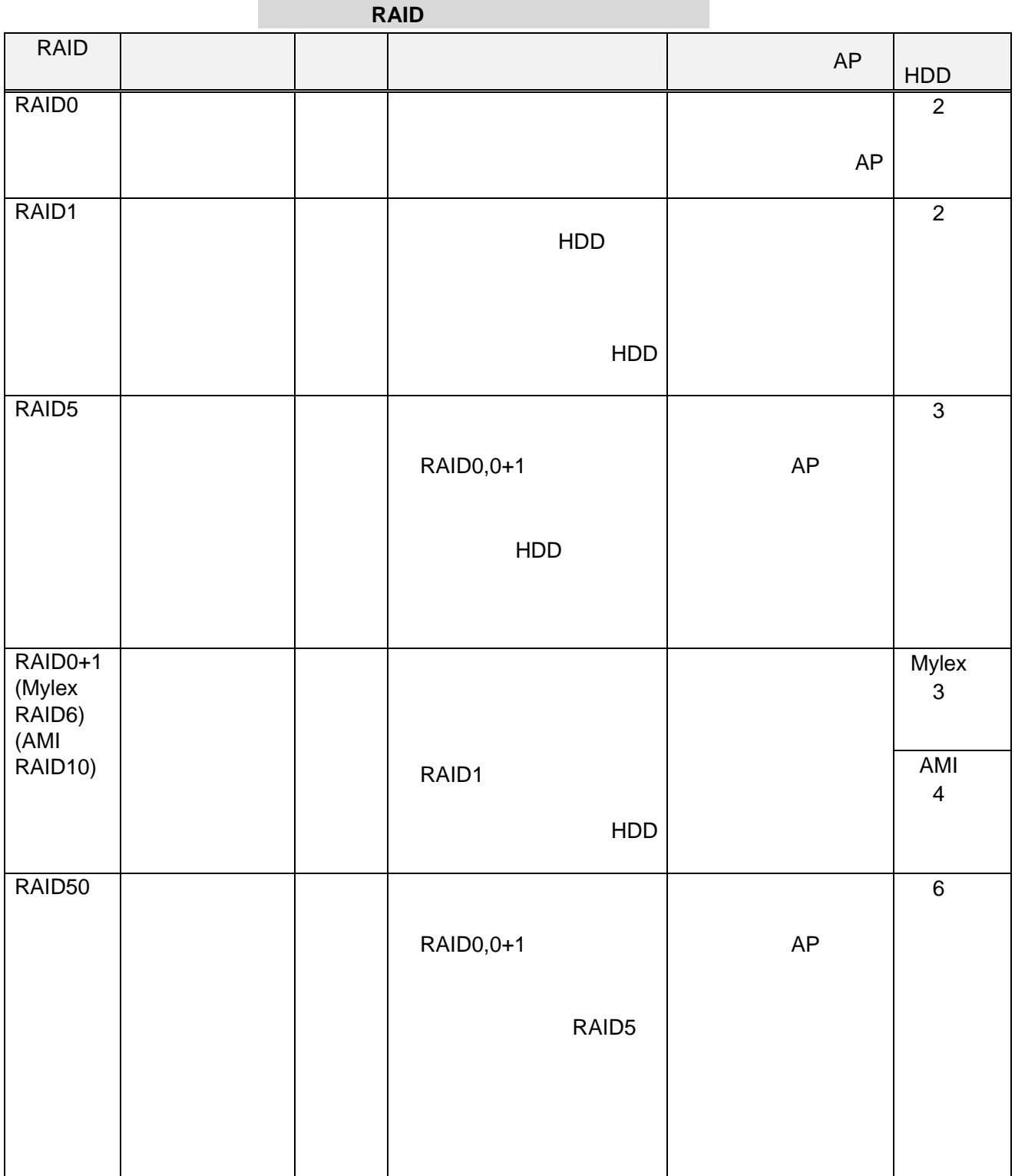

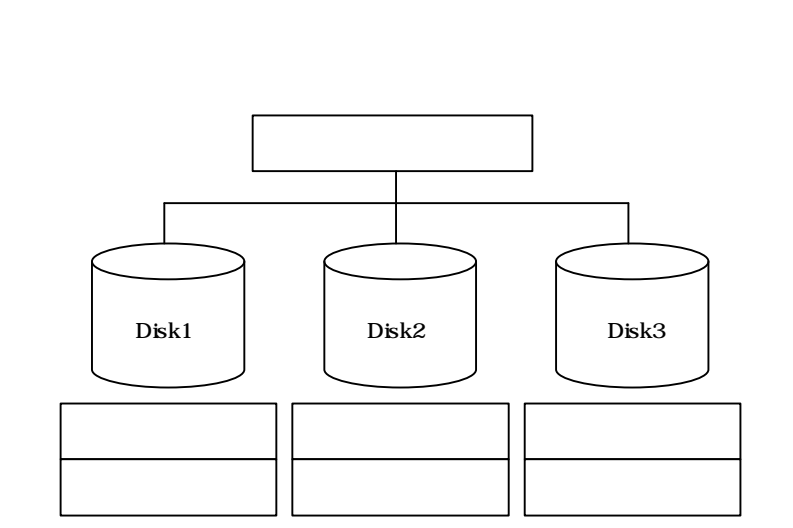

**RAID** 

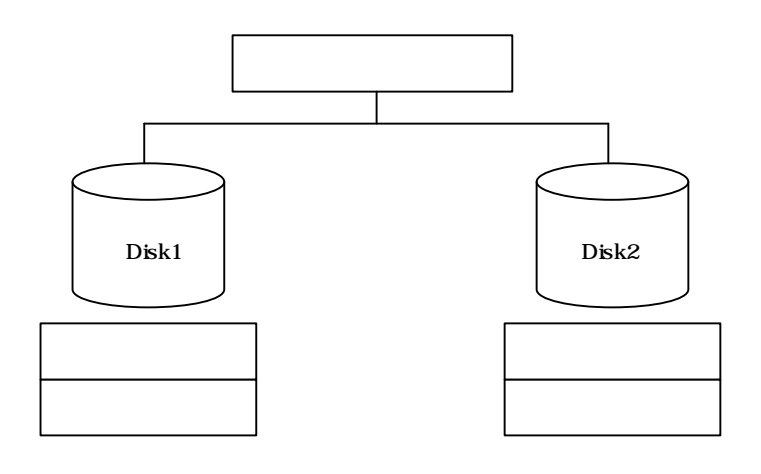

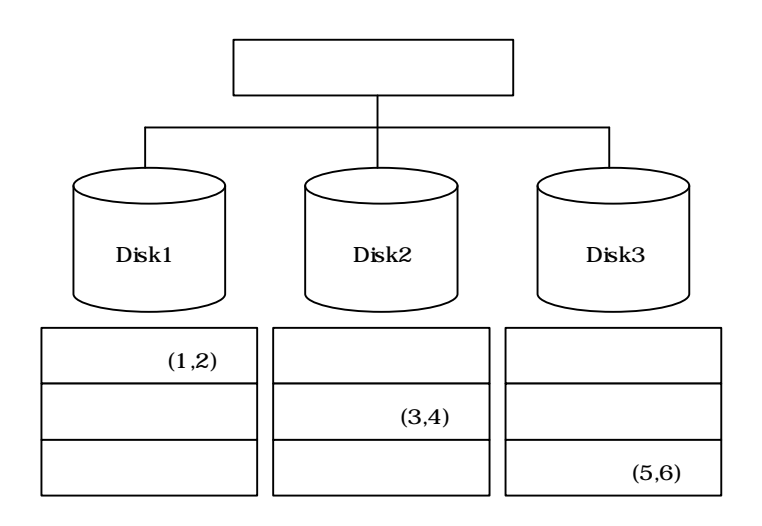

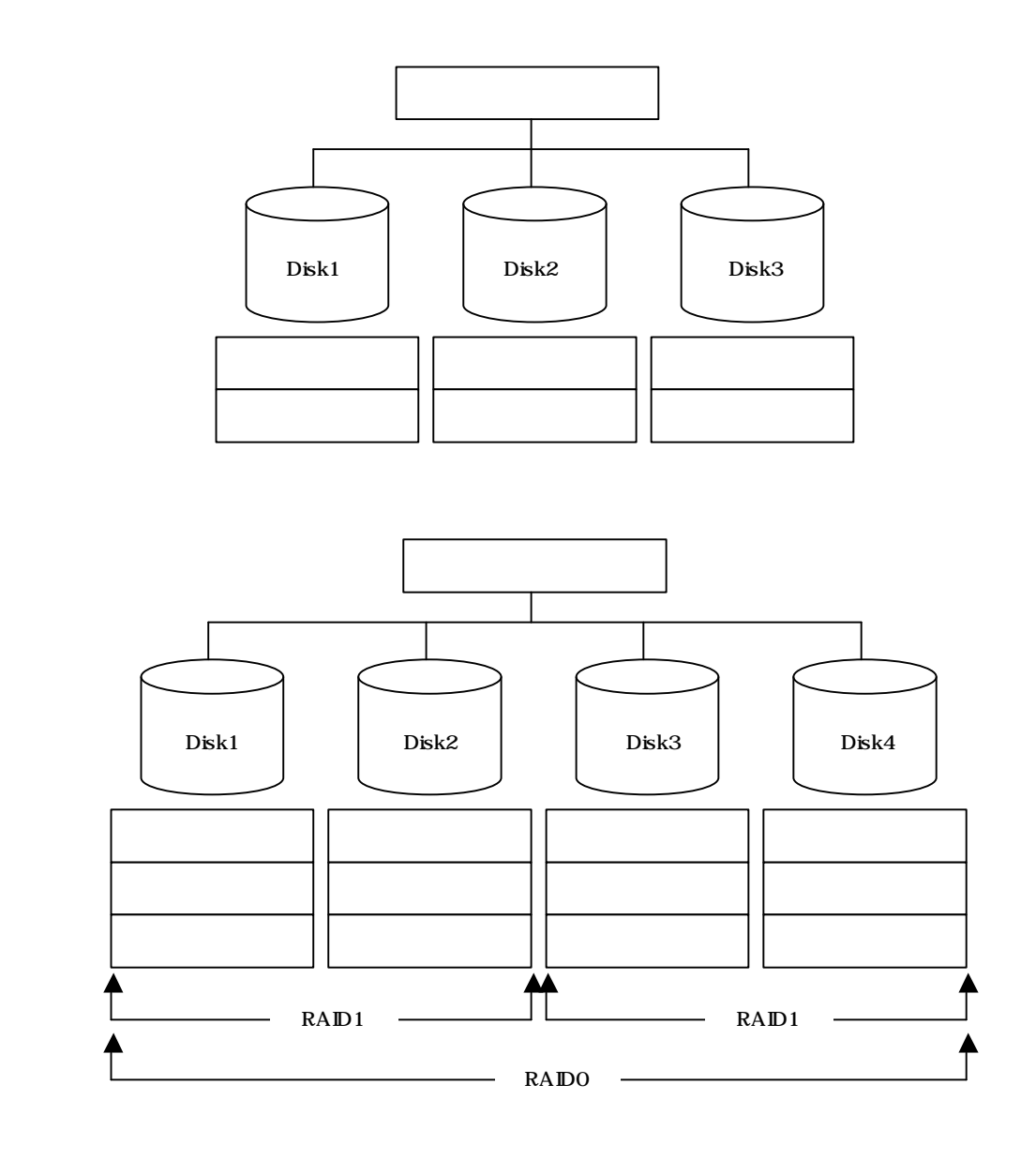

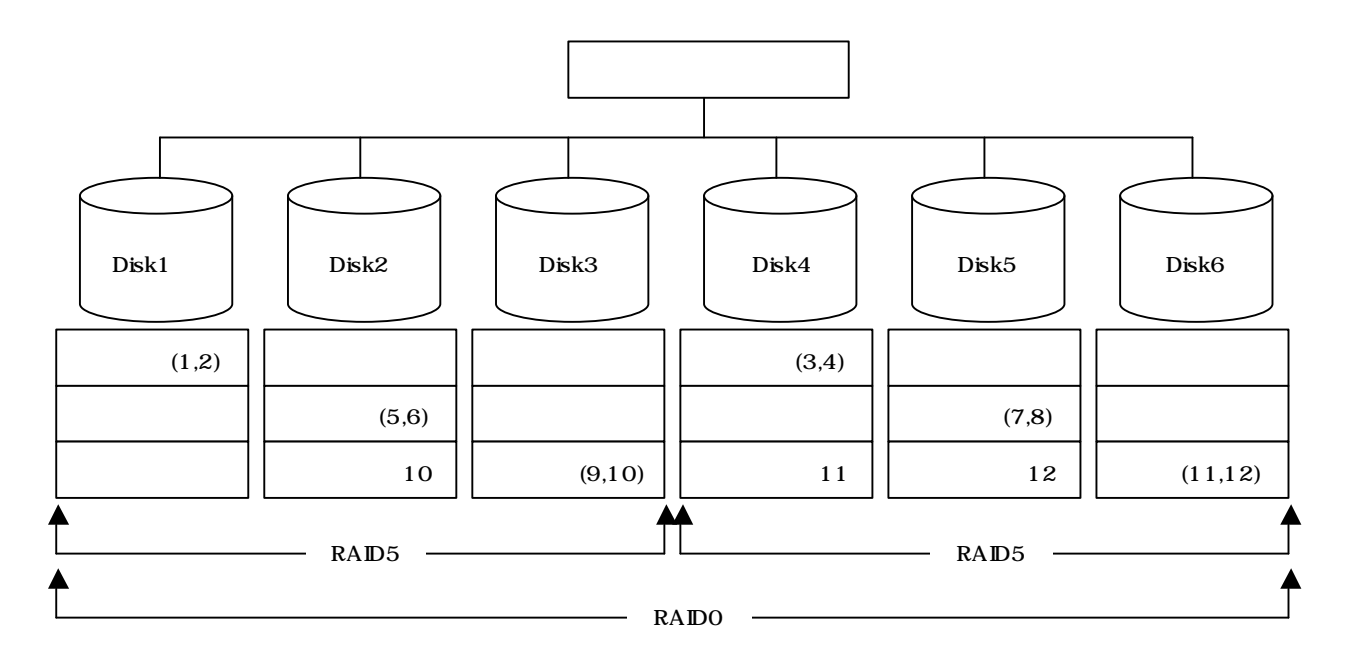